**MINISTÉRIO DA EDUCAÇÃO CENTRO FEDERAL DE EDUCAÇÃO TECNOLÓGICA DE PELOTAS** 

# **UNIDADE DE ENSINO DE PELOTAS**

# **MANUAL DO CANDIDATO**

# **PROCESSO SELETIVO VERÃO/2009**

**CURSOS TÉCNICOS - FORMA CONCOMITANTE CURSOS TÉCNICOS - FORMA SUBSEQÜENTE (pós-médio)** 

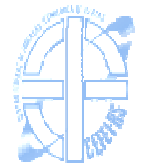

#### **COM A PALAVRA O DIRETOR GERAL DO CEFET**

Prezado (a) Candidato (a),

Neste momento, em que sua busca pelo ensino profissional e tecnológico faz parte de seu projeto de vida, é com muita honra que me dirijo a você com o objetivo de lhe dizer que a sua escolha pelo Centro Federal de Educação Tecnológica de Pelotas representa uma oportunidade de ingressar em uma das mais conceituadas instituições públicas de educação profissional de nosso país.

O CEFET-RS cresceu muito nos últimos quatro anos, objetivando ao atendimento de um número mais expressivo de estudantes: nosso maior patrimônio.

Além da Unidade de Ensino de Pelotas - criada há 65 anos - e da Unidade de Sapucaia do Sul - cuja implantação deu-se há 12 anos -, a expansão, proposta pelo governo federal, permitiu que implantássemos mais duas Unidades, nas cidades de Charqueadas e Passo Fundo. Todas em pleno funcionamento.

Para o ano de 2009, com a implantação das Unidades de Ensino em Bagé, Camaquã e Venâncio Aires, o CEFET-RS será um complexo educacional formado por sete Unidades de Ensino, comprometidas, em sua cidade e região, com o futuro profissional de milhares de estudantes.

Desta forma, conduzindo nossa missão institucional e cumprindo com a obrigação social de oferecer um ensino gratuito, pautado na altíssima qualidade, espero, brevemente, parabenizá-lo (a) por sua conquista nessa etapa.

Boa sorte! Sucesso!

Um cordial abraço do Diretor Geral

Antônio Carlos Barum Brod

# 1 - **AGENDA DO PROCESSO SELETIVO VERÃO/2009**

# **1.1 - CALENDÁRIO**

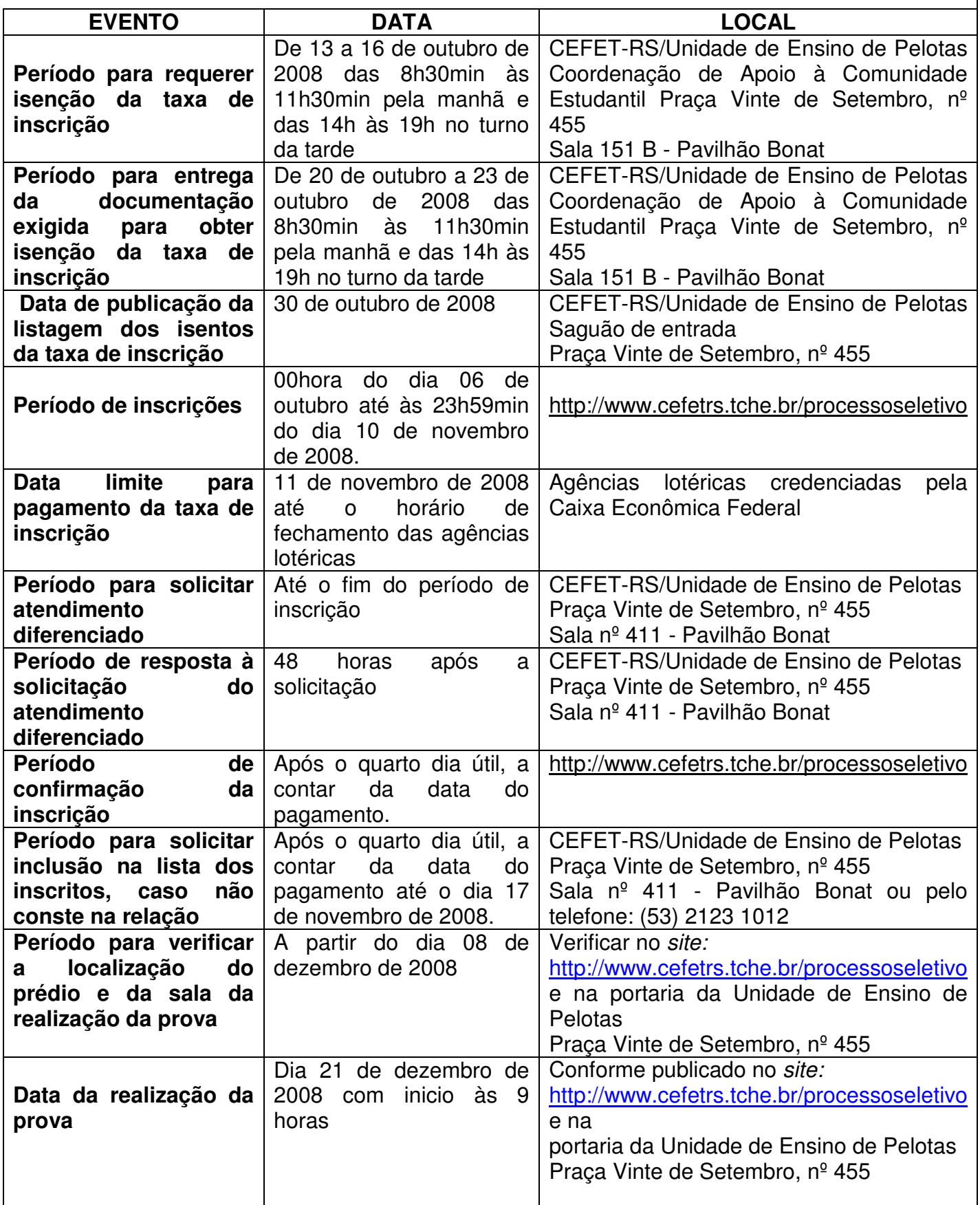

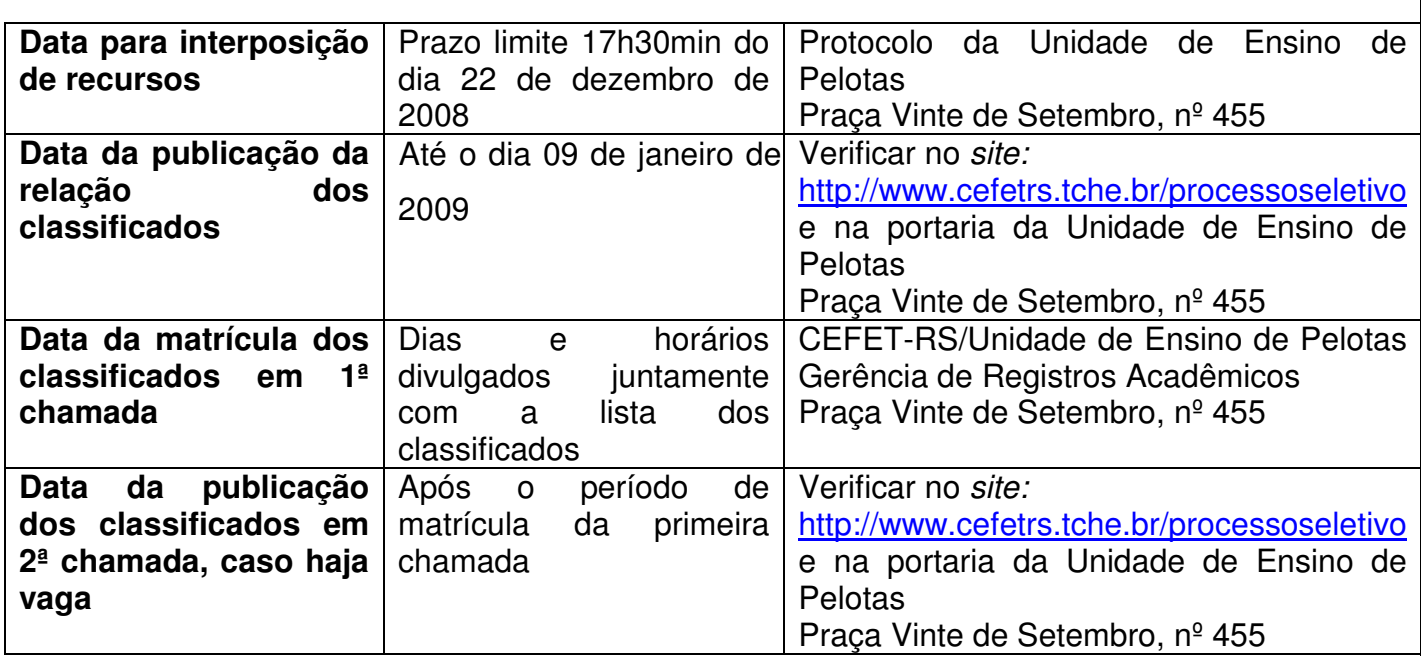

# **2 – CURSOS TÉCNICOS**

# **2.1 - CURSOS TÉCNICOS - forma concomitante**

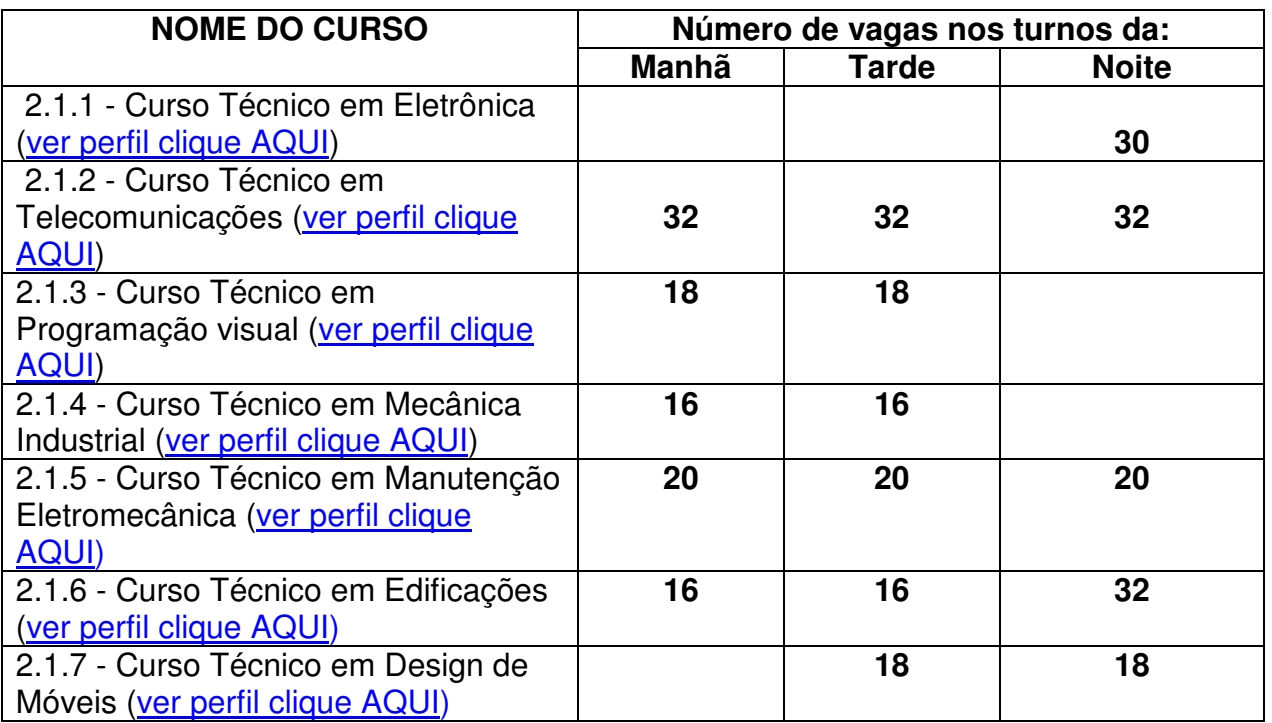

# **2.2 - CURSOS TÉCNICOS - forma subseqüente (pós-médio)**

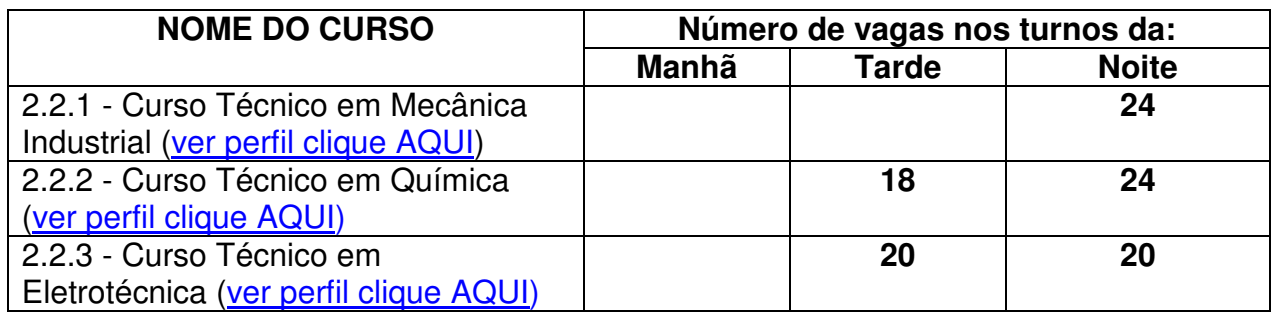

#### **3 - ORIENTAÇÕES PARA REALIZAÇÃO DA INSCRIÇÃO**

 A tela principal das inscrições para o Processo Seletivo apresenta 4 áreas:

- 1. Link para realizar a inscrição (figura 3, item A). Maiores informações a respeito da inscrição a partir do Passo 1.
- 2. Arquivos para download (figura 3, item B).
- 3. Cursos ofertados neste nível de ensino e a respectiva cidade onde o curso é realizado, valor da inscrição e número de vagas (figura 3, item C).
- 4. Formulário de autenticação do candidato (figura 3, item D). Realizando a autenticação, o candidato terá opção de reimprimir o boleto de pagamento da taxa de inscrição ou confirmar o pagamento caso já tenha sido efetuado.

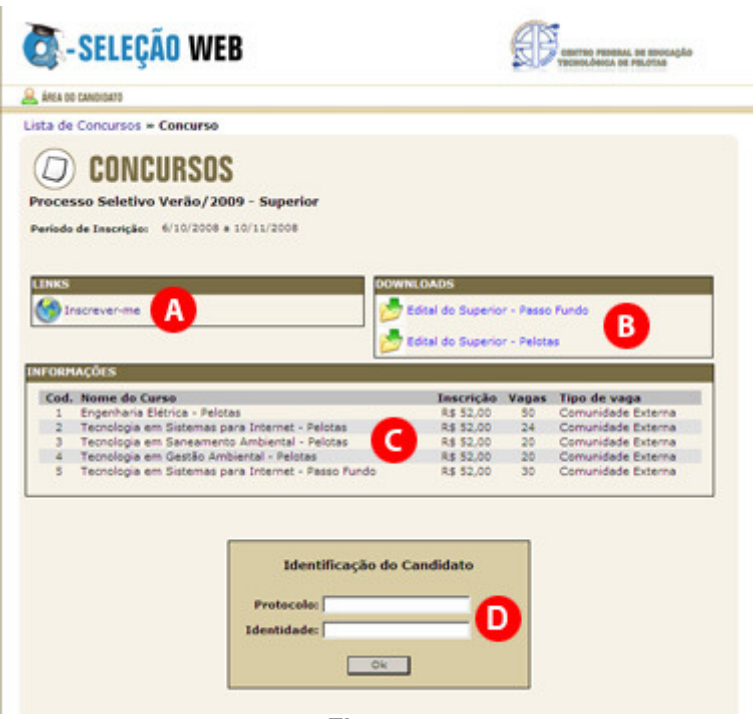

**Figura 1** 

#### Passo 1 – Novo candidato

Para realizar uma nova inscrição, clique em Ainda não sou cadastrado (figura 3.1, item A).

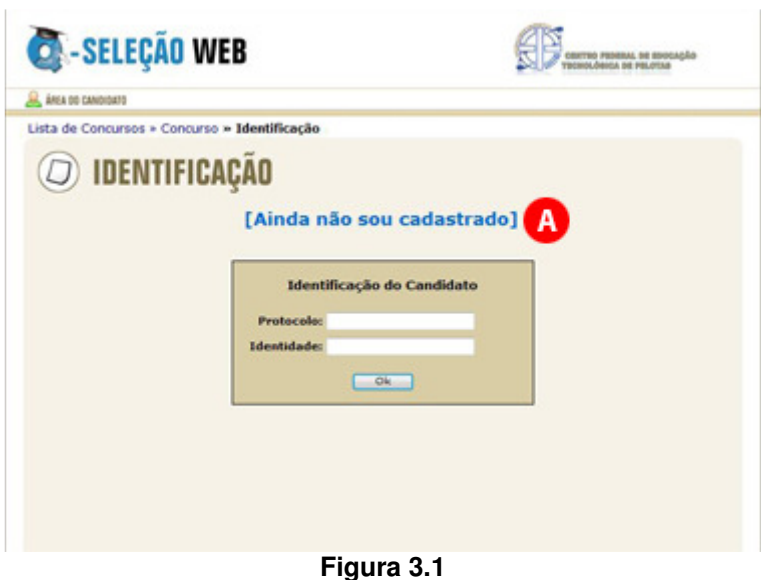

Passo 2 – Aviso Legal

Leia com atenção o Aviso Legal (figura 3.2, item A), clique em Concordo (figura 3.2, item B) e a seguir clique em Avançar (figura 3.2, item C). Atenção: para realizar sua inscrição no Processo Seletivo CEFET-RS é necessário concordar com o Aviso Legal.

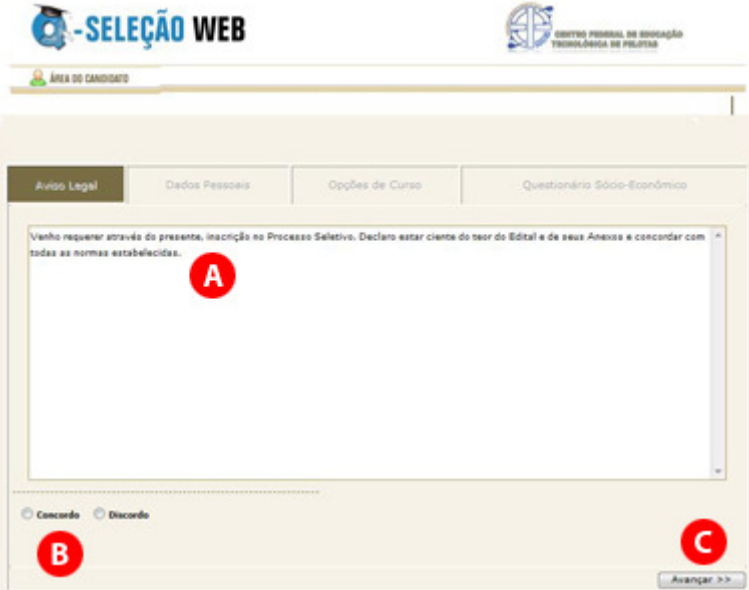

**Figura 3.2** 

#### Passo 3 – Dados Pessoais

Leia com atenção as instruções exibidas na parte superior (figura 3.3, item A). Após, preencha com cuidado os campos do formulário (figura 3.3, item B).

Confira os dados informados e clique em Avançar (figura 3.3, item C).

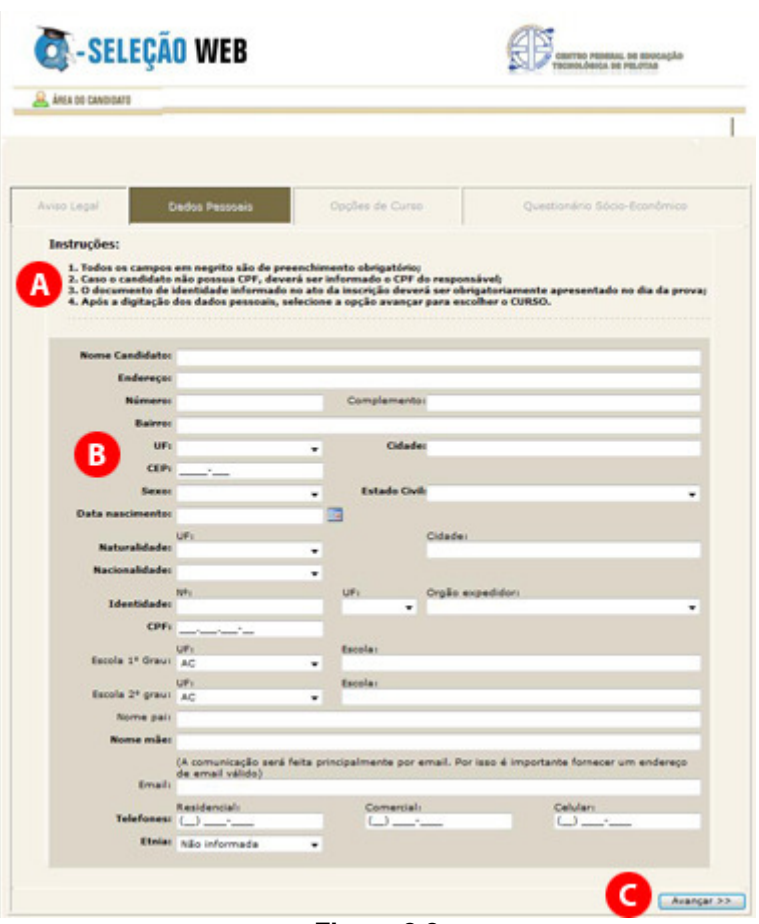

**Figura 3.3** 

Passo 4 – Opções de Curso

Clique na cidade onde o CURSO escolhido é realizado (figura 3.4, item A).

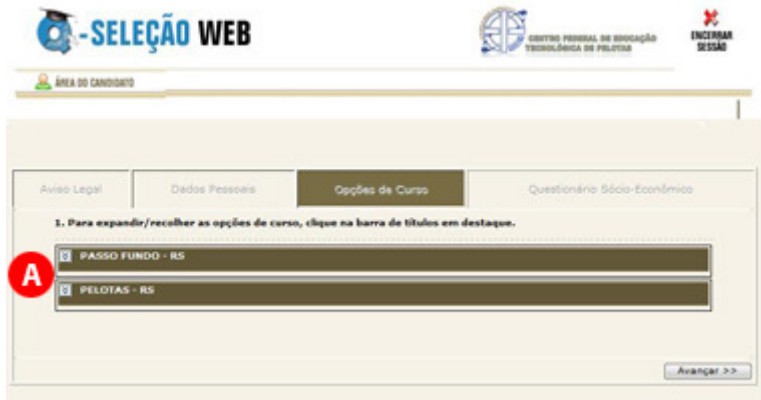

**Figura 3.4** 

A seguir surgirão os cursos oferecidos nesta cidade (figura 3.5, item A). Selecione o curso desejado e clique em Avançar (figura 3.5, item B).

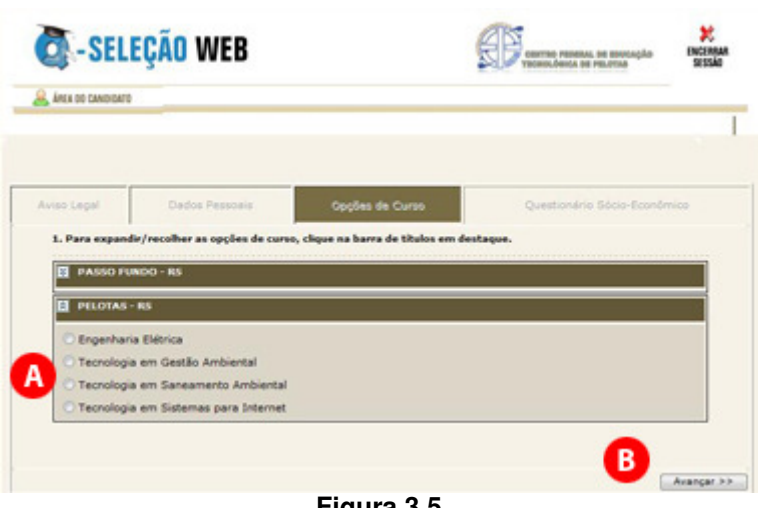

**Figura 3.5** 

Passo 5 – Questionário Sócio-Econômico

Preencha com atenção o questionário sócio-econômico (figura 3.6, item

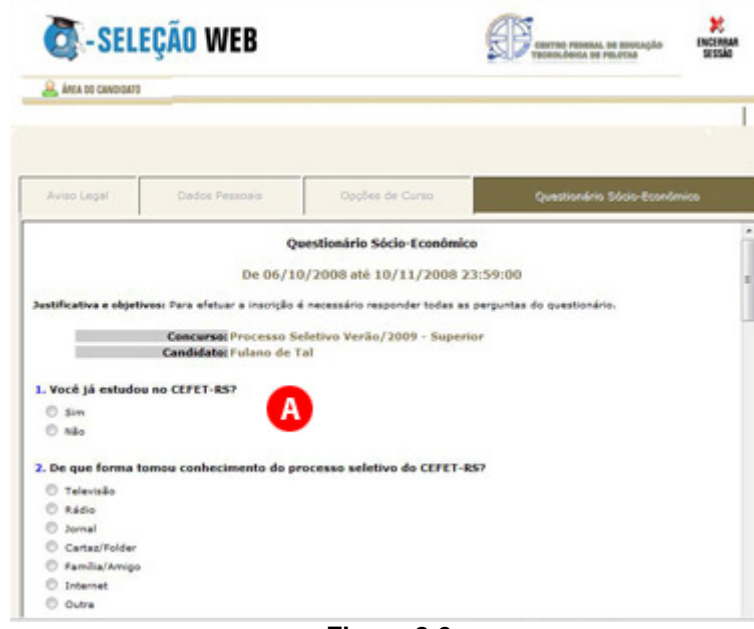

**Figura 3.6** 

No final clique em Enviar respostas (figura 3.7, item A) e a seguir em Avançar (figura 3.7, item B).

A).

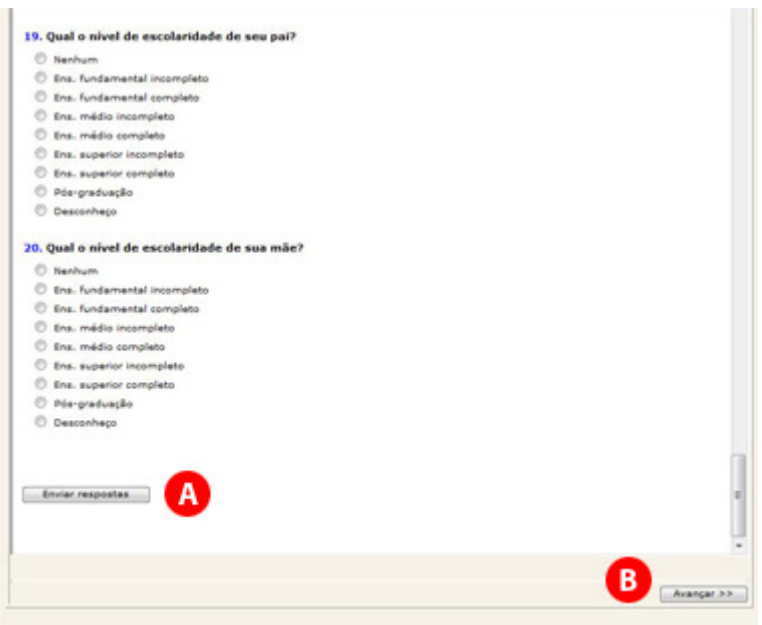

**Figura 3.7** 

Será exibida uma mensagem informando que o questionário sócioeconômico foi respondido com sucesso (figura 3.8, item A). Clique mais uma vez em Avançar (figura 3.8, item B) para seguir.

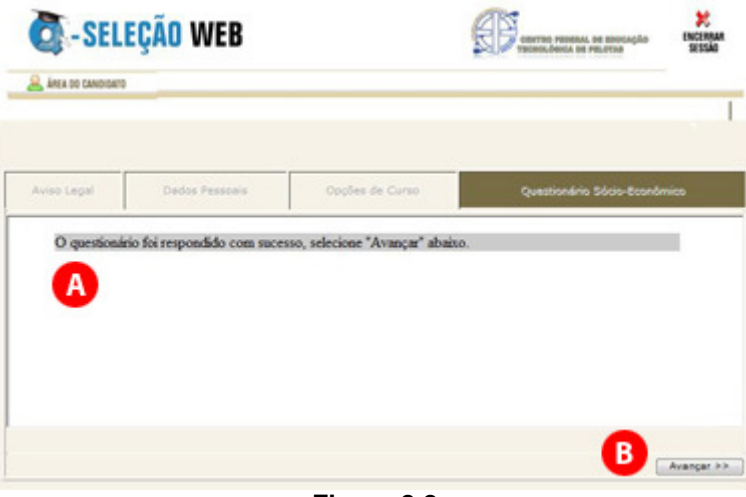

**Figura 3.8** 

Passo 6 – Imprimir Boleto

Ao chegar neste passo, será exibido um resumo de sua inscrição (figura 3.9) e abrirá automaticamente uma nova janela de seu navegador com o boleto de pagamento para ser impresso. Caso seu navegador bloqueie a abertura desta nova janela, clique em Imprimir Boleto (figura 3.9, item A).

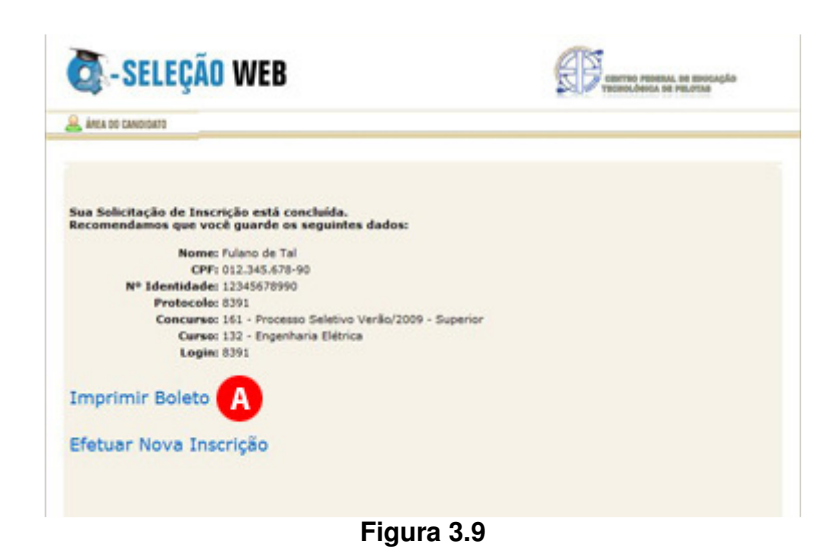

Após imprimir com sucesso seu boleto, você deve realizar o pagamento da taxa de inscrição nas agências lotéricas credenciadas pela Caixa Econômica Federal até a data prevista no Edital. A confirmação do pagamento pode ser realizada após quatro dias úteis na página do Processo Seletivo CEFET-RS.

#### **4 - ORIENTAÇÕES PARA REALIZAÇÃO DA PROVA**

Todos os anos, muitos são os candidatos prejudicados por não levarem em consideração as recomendações que faremos a seguir.

a) Não corra o risco de atrasar-se no dia da prova. Evite correrias de última hora. Separe todo material requisitado para o seu ingresso ao local da prova na noite anterior. Lembre-se que os portões fecham 5 minutos antes do início da prova.

b) Não adianta deixar de dormir para repassar as matérias mais complicadas. Mantenha a rotina de, pelo menos, oito horas diárias de sono;

c) O café da manhã deve ser reforçado, porém nunca indigesto. Um estômago pesado atrapalha o raciocínio e aumenta a tensão. Leve uma garrafa transparente contendo água ou refrigerante;

d) Não se sinta constrangido de pedir permissão, ao fiscal de sala, para utilizar o sanitário, quando desejar;

e) Chegue ao local de prova com antecedência, mínima, de meia hora, pois não será permitida a entrada de retardatários;

f) Ao receber o caderno de provas, confira se está completo. Caso contrário solicite ao fiscal um novo caderno;

g) Leia com atenção o enunciado das questões e marque somente a alternativa que julgar correta no Cartão de Respostas;

h) Ao se deparar com alguma dificuldade, passe para outra questão que você saiba responder. Assim você recupera a tranqüilidade e aumenta a confiança para resolver o resto da prova;

i) Lembre-se que a prova terá duração máxima de 3 horas e que neste período de tempo é destinado também para o preenchimento do cartão respostas;

j) Não rasure o cartão de respostas. Isto poderá impossibilitar a leitura óptica das questões assinaladas;

l) Não serão computadas questões que contiverem rasuras, mais de uma opção assinaladas e/ou estiverem marcadas em formato diferente do especificado;

m) Não será concedida revisão nem vista do Cartão de Respostas;

n) Eventuais recursos quanto às questões poderão ser encaminhados, por escrito e devidamente fundamentados, à COPPS, protocolados na Unidade de Ensino de Pelotas, localizada na Praça Vinte de Setembro, nº 455, até às 17h30min do dia 22 de dezembro de 2008.

Desejamos a todos uma Boa Prova!

#### **5- CONTEÚDOS PROGRAMÁTICOS**

#### **5.1 - PARA CURSOS TÉCNICOS-FORMA CONCOMITANTE**

#### **1 - LÍNGUA PORTUGUESA**

1 - Leitura e Interpretação de Texto - Semântica: Sinonímia e Antonímia, Homonímia e Paronímia, Polissemia, Denotação e Conotação, Figuras de Linguagem: metáfora, metomínia, ironia, eufemismo, antítese, paradoxo. Textualidade: Textos literários e nãoliterários, Níveis de linguagem, Tipos de discurso

2 - Gramática - Ortografia, Acentuação, Pontuação, Crase, Verbos: modos verbais e formas nominais, Verbos regulares, Verbos irregulares: ser, estar, haver, fazer, pôr, Correlação verbal, Concordância nominal e verbal

#### **2 - MATEMÁTICA**

1 - Conjuntos numéricos (Intervalos Reais) - Notação, Operações

2 - Funções – Sistemas de coordenadas Cartesianas, Definição, Domínio, Contra-domínio e Imagem, Valor Numérico, Intervalos de crescimento e decrescimento, Análise de gráficos (domínio, imagem, valor numérico)

3 - Função do 1.º grau – Definição, Gráfico, Função Crescente e decrescente, Zeros, Estudo do Sinal, Problemas de Aplicação

4 - Progressão Aritmética – Definição, Classificação, Aplicações

5 - Função do 2º grau – Definição, Gráfico, Zeros, Estudo do Sinal, Problemas de aplicação

6 - Função Exponencial – Definição, Gráficos, Equações Exponenciais, Problemas de Aplicação

## **3 - FÍSICA**

1 - Termologia

1.1 - Termometria

1.1.1 - Temperatura 1.1.2 - Equilíbrio Térmico

1.1.3 - Termômetros

1.1.4 - Escalas Termométricas

1.1.5 - Conversão de Escalas

1.2 Transmissão do Calor

1.2.1 - Condução

1.2.2 - Convecção

1.2.3 - Irradiação

1.3 - Calorimetria

1.3.1 - Capacidade Térmica e Calor Específico

1.3.2 - Equação Fundamental da Calorimetria

1.3.3 - Princípio das Trocas de **Calor** 

1.4 - Mudanças de Estado Físico

1.4.1 - Estados Físicos da Matéria

1.4.2 - Mudança de Estado Físico: Calor Latente

1.4.3 - Diagrama de Fases

1.4.4 - Influência da Pressão nas Mudanças de Estado Físico

1.5 - Dilatação Térmica

1.5.1 - Dilatação dos Sólidos

1.5.2 - Dilatação dos Líquidos

1.5.3 - Dilatação dos Gases UNIDADE 2

MOVIMENTO ONDULATÓRIO

2.1 - Conceito de Onda

2.2 - Classificação das Ondas

2.3 - Elementos de uma Onda

2.4 - Velocidade de uma Onda

2.5 - Fenômenos Ondulatórios

2.6 - Ondas Sonoras UNIDADE 3 - ÓPTICA

GEOMÉTRICA

3.1 - Conceitos Fundamentais

3.1.1 - Comportamento da luz

3.1.2 - Corpo luminoso e iluminado

3.1.3 - Princípios da Ótica Geométrica 3.2 Reflexão da Luz 3.2.1 - Tipos de reflexão

3.2.2 - Leis da reflexão

3.2.3 - Espelhos planos

3.2.4 - Espelhos esféricos

3.3 - Refração da Luz

3.3.1 - Leis da refração

3.3.2 - Índice de refração absoluto e relativo

3.3.3 - Reflexão Total

3.3.4 - Lentes esféricas delgadas

3.3.5 - Olho Humano e defeitos da visão

#### **4 - QUÍMICA GERAL**

1. ESTUDO DO ÁTOMO – Estrutura atômica (regiões e partículas); Características do átomo ( Z e A); Elemento químico(nome e símbolo); Semelhanças atômicas; Alotropia; Modelos atômicos; Números quânticos; Diagrama de Linus Pauling

2 TABELA PERIÓDICA – Elementos representativos, de transição externa e interna; Períodos e famílias; Metais, o metais, gases nobres e hidrogênio; Propriedades periódicas e aperiódicas

3. LIGAÇÕES QUÍMICAS –Ligação iônica; Ligação covalente comum; Ligação covalente dativa; Ligação metálica; Geometria molecular; Polaridade das ligações e moléculas; Forças intermoleculares

4. NÚMERO DE OXIDAÇÃO (NOX) - Conceito ; Elementos de Nox fixo e variável; cálculo de Nox; Oxidação e redução; balanceamento por redox

5. FUNÇÕES INORGÂNICAS – Ácidos (ionização, classificação e nomenclatura); Bases (dissociação, classificação e nomenclatura);Sais (classificação e nomenclatura); Óxidos (classificação e nomenclatura)

6. REAÇÕES QUÍMICAS – Tipos de reações; Balanceamento de equações

7. CÁLCULOS QUÍMICOS – Massa atômica e molecular; Número de Avogadro; Mol e massa molar; Volume molar

#### **5.2 - PARA CURSOS TÉCNICOS - FORMA SUBSEQÜENTE**

## **1 - LÍNGUA PORTUGUESA**

- 1 Leitura e interpretação de texto
- 2 Argumentação

3 - Recursos expressivos utilizados no texto

4 - Significação de palavras e expressões no contexto

5 - Formação de palavras

6 - Emprego de pronomes e conjunções

- 7 Estruturas frasais
- 8 Concordância nominal e verbal
- 9 Regência nominal e verbal
- 10 Emprego dos verbos
- 11 Pontuação
- 12 Ortografia e acentuação

#### **2 - MATEMÁTICA**

**1.** Conjuntos

**2.** Funções Definição Domínio e Imagem Análise de gráficos Tipos de Funções e suas aplicações: Função Afim, Função Quadrática, Função Composta, Função Inversa, Função Exponencial, Função Logarítmica, Função Modular e Funções Circulares: Seno, Cosseno, Tangente, Cossecante, Secante e **Cotangente** 

**3.** Progressões Aritmética e **Geométrica** 

**4.** Trigonometria Relações Trigonométricas no triângulo retângulo Relações Trigonométricas em um triângulo qualquer Relação fundamental e derivadas Resolução de Equações Trigonométricas

**5.** Tópicos em Geometria Analítica Ponto Reta Circunferência

**6.** Geometria dos Sólidos – Áreas e Volumes Prismas Cilindros Pirâmides Cones Esferas

**7.** Matrizes Definição Operações

**8.** Sistemas de Equações Lineares Discussão Resolução Aplicações

**9.** Determinantes Definição Resolução de determinantes de 1ª a 3ª ordem **10.** Números Complexos **10.1** Operações na forma algébrica **10.2** Operações na forma trigonométrica

## **3 - FÍSICA**

- 1 Introdução à Física
	- 1.1 Grandeza física 1.2 Grandezas fundamentais e
	- derivadas
	- 1.3 Medição de uma grandeza
	- 1.4 Unidades de medidas
	- 1.5 Sistema Internacional de Unidades
	- 1.6 Grandezas vetoriais e escalares
	- 1.7 Soma e decomposição de vetores
- 2 Cinemática
	- 2.1 Referencial, trajetória, distância percorrida, deslocamento, velocidade e aceleração
	- 2.2 MRU Movimento Retilíneo Uniforme
	- 2.3 MRUV Movimento Retilíneo Uniformemente Variado
	- 2.4 MCU Movimento Circular Uniforme
	- 2.5 Análise de gráficos de movimentos
- 3 Dinâmica
	- 3.1 Força, massa e inércia
	- 3.2 Leis de Newton e aplicações
	- 3.3 Forças gravitacionais (peso), elásticas e de atrito
	- 3.4 Forças no movimento circular;
- 4 Estática
	- 4.1 Equilíbrio do ponto material
	- 4.2 Momento de uma força (torque)
	- 4.3 Equilíbrio do corpo rígido
- 5 Trabalho e Energia
	- 5.1 Trabalho de uma força constante
	- 5.2 Potência mecânica
	- 5.3 Trabalho e energia cinética
	- 5.4 Trabalho e energia
- 5.5 potencial, gravitacional e elástica
- 5.6 Trabalho e energia Mecânica, Conservação da energia
- 6 Impulso e quantidade de movimento
	- 6.1 Impulso de uma força
	- 6.2 Quantidade de movimento (momento linear)
	- 6.3 Conservação da quantidade de movimento
- 7 Hidrostática
	- 7.1 Massa específica
	- 7.2 Densidade e pressão
	- 7.3 Pressão atmosférica e sua medição
	- 7.4 Pressão nos fluidos
	- 7.5 Lei de Stévin
	- 7.6 Princípios de Pascal e suas aplicações
	- 7.7 Princípio de Arquimedes e suas aplicações
- 8 Termologia
	- 8.1 Energia térmica
	- 8.2 Temperatura e Calor
	- 8.3 Medida de temperatura
	- 8.4 Escalas Termométricas
	- 8.5 Dilatação dos sólidos e líquidos
	- 8.6 Dilatação da água
	- 8.7 Equilíbrio térmico
	- 8.8 Calor sensível
	- 8.9 Calor específico
	- 8.10 Capacidade térmica
	- 8.11 Mudanças de fase
	- 8.12 Calor latente
	- 8.13 Propagação da energia térmica
	- 8.14 Gases ideais
	- 8.15 Equação de estado
	- 8.16 Transformações isobárica, isovolumétrica, isotérmica e adiabática
	- 8.17 Primeira Lei da Termodinâmica e aplicações

8.18 Segunda Lei da Termodinâmica e aplicações

- 9 Oscilações e Ondas
	- 9.1 Movimento Harmônico **Simples**
	- 9.2 Pêndulo simples
	- 9.3 Ondas mecânicas e eletromagnéticas (classificação)
	- 9.4 Fenômenos ondulatórios: reflexão, refração, absorção, interferência, difração, dispersão e polarização
	- 9.5 Ondas estacionárias
	- 9.6 Ondas sonoras
	- 9.7 Qualidades fisiológicas do som
	- 9.8 Eco e Reverberação
	- 9.9 Efeito Doppler
	- 9.10 Ondas luminosas
	- 9.11 Natureza e propagação da luz
	- 9.12 Formação das cores
	- 9.13 Óptica Geométrica: espelhos planos e esféricos, lentes delgadas
	- 9.14 Olho humano e defeitos simples de visão
- 10 Eletrostática
	- 10.1 Carga Elétrica
	- 10.2 Processo de
	- eletrização
	- 10.3 Condutores e Isolantes
	- 10.4 Lei de Coulomb
	- 10.5 Campo Elétrico
	- 10.6 Linhas de Força
	- 10.7 Trabalho no Campo Elétrico
	- 10.8 Campo Elétrico e distribuição de carga nos condutores
	- 10.9 Potencial Elétrico
	- 10.10 Diferença de Potencial
	- 10.11 Superfícies **Equipotenciais**
	- 10.12 Geradores eletrostáticos
	- 10.13 Capacitores e sua

#### associação

- 11 Eletrodinâmica
	- 11.1 Corrente Elétrica
	- 11.2 Geradores de Força Eletromotriz
	- 11.3 Resistividade e Resistência Elétrica
	- 11.4 Lei de Ohm
	- 11.5 Condutores ôhmicos e não ôhmicos
	- 11.6 Resistores e sua associação
	- 11.7 Potência Elétrica
	- 11.8 Efeito Joule
	- 11.9 Instrumentos de medidas elétricas
	- 11.10 Circuitos simples
- 12 Eletromagnetismo
	- 12.1 Campo Magnético de correntes e ímãs
	- 12.2 Vetor indução magnética
	- 12.3 Linhas de indução magnética
	- 12.4 Campo Magnético em condutores retos e solenóides
	- 12.5 Efeitos do Campo Magnético sobre cargas em movimento e condutores percorridos por corrente elétrica
	- 12.6 Indução eletromagnética (Lei de Faraday - Lenz)
	- 12.7 Transformador ideal

#### **4 - QUÍMICA**

- 1 Elementos e Substâncias Químicas
	- 1.1 Conceito de átomo
	- 1.2 Massas e cargas relativas
	- 1.3 Conceito de elemento químico, nome e símbolo dos elementos químicos
	- 1.4 Número atômico e massa atômica
	- 1.5 Substâncias Puras e misturas
	- 1.6 Processos de separação de misturas
	- 1.7 Isótopos, isóbaros e isótopos
	- 1.8 Alotropia;
- 2 Estrutura Atômica
	- 2.1 Modelos atômicos
	- 2.2 Números quânticos
	- 2.3 Diagrama de Pauling
- 3 Tabela Periódica
	- 3.1 Grupos e Períodos
	- 3.2 Classificação quanto à configuração eletrônica
	- 3.3 Classificação quanto às propriedades físicas
	- 3.4 Propriedades Periódicas e Aperiódicas
- 4 Ligações Químicas
	- 4.1 Ligação Iônica e Covalente
	- 4.2 Hibridação de orbitais
	- 4.3 Geometria e Polaridade de moléculas
	- 4.4 Forças intermoleculares
	- 4.5 Ligação metálica
- 5 Número de Oxidação
	- 5.1 Conceito
	- 5.2 Elementos de nox fixo e variável
	- 5.3 Balanceamento de equações (redox)
- 6 Funções Inorgânicas
	- 6.1 Ácidos, Bases, Sais e Óxidos
	- 6.2 Conceito e características gerais
	- 6.3 Classificação
	- 6.4 Nomenclatura
	- 6.5 Propriedades Químicas
- 7 Massas Atômicas e Moleculares
	- 7.1 Massa molecular (Molar)
	- 7.2 Constante de Avogadro
	- 7.3 Volume molar
- 8 Cálculo Estequiométrico
	- 8.1 Reagente imitante
	- 8.2 Pureza das substâncias
	- 8.3 Rendimento da reação
- 9 Soluções
	- 9.1 Unidades de Concentração
- 10 Termoquímica
	- 10.1 Introdução
	- 10.2 Conceito de energia interna
	- 10.3 Conceitos de entalpia
	- 10.4 Significado físico de entalpia
	- 10.5 Sinais convencionais de entalpia
	- 10.6 Medidas de entalpia
	- 10.7 Definições de diversos calores de reação
	- 10.8 Energia de ligação
	- 10.9 Energia de ativação
	- 10.10 Conceito de entropia
	- 10.11 Conceito de energia livre
- 11 Cinética Química
	- 11.1 Conceitos gerais de cinética química em
		- sistemas homogêneos
	- 11.2 Problemas
- 12 Equilíbrio Químico em Sistemas Homogêneos
	- 12.1 Conceito de equilíbrio químico
- 12.2 Grau de equilíbrio
- 12.3 Constante de equilíbrio (Kc, Kp)
- 12.4 Deslocamento do equilíbrio
- 12.5 Influência da temperatura
- 12.6 Influência da pressão
- 12.7 Influência da concentração
- 13 Equilíbrio Iônico
	- 13.1 Conceito
	- 13.2 Lei da diluição de **Ostwald**
	- 13.3 Equilíbrio iônico da água - pH e pOH
	- 13.4 Soluções tampão
	- 13.5 Hidrólise de sais
- 14 Equilíbrios Químicos em Sistemas Heterogêneos
	- 14.1 Equilíbrio na dissolução – PS
	- 14.2 Aplicação da lei de ação das massas aos equilíbrios heterogêneos
	- 14.3 Aplicação do principio de Le Chatelier aos equilíbrios heterogêneos
	- 14.4 Regra de fases ou regra de Gibbs
- 15 Propriedades Coligativas
	- 15.1 Introdução
	- 15.2 Tonometria
	- 15.3 Ebuliometria
	- 15.4 Criometria
	- 15.5 Osmometria
	- 15.6 Propriedades coligativas nas soluções iônicas
	-
- 16 Eletroquímica
	- 16.1 Introdução
	- 16.2 Pilha de Daniell
	- 16.3 Fatores que influem na diferença de potencial
	- 16.4 Eletrodo padrão de hidrogênio
- 16.5 Tabela dos potenciais padrão de eletrodo
- 16.6 Considerações termodinâmicas
- 16.7 Aplicações práticas
- 16.8 Eletrólise
- 16.9 Eletrólise Ígnea
- 16.10 Eletrólise em solução aquosa com eletrodos inertes
- 16.11 Eletrólise em soluções aquosas com eletrodos ativos
- 16.12 Leis de Faraday
- 16.13 Aplicações
- 17 Introdução à química Orgânica
	- 17.1 Conceito
	- 17.2 Principais diferenças entre compostos orgânicos e inorgânicos
	- 17.3 Características do átomo de carbono
	- 17.4 Tipos de ligações do carbono
	- 17.5 Classificação dos átomos de carbono
	- 17.6 Classificação das cadeias carbônicas
	- 17.7 Hibridação de orbitais
- 18 Funções Orgânicas
	- 18.1 Nomenclatura oficial e usual
		- 18.2 Radicais livres
	- 18.3 Caracterização de grupos funcionais
- 19 Isomeria
	- 19.1 Conceito e classificação
	- 19.2 Isomeria estrutural
	- 19.3 Estereoisomeria
- 20 Hidrocarbonetos
	- 20.1 Propriedades físicas
	- 20.2 Propriedades químicas
- 21 Compostos Oxigenados
	- 21.1 Propriedades físicas
	- 21.2 Propriedades químicas

#### 22 Compostos Nitrogenados

- 22.1 Propriedades físicas
- 22.2 Propriedades químicas

#### **6 - ORIENTAÇÕES PARA REALIZAÇÃO DA MATRÍCULA**

Para realizar a matrícula o candidato selecionado deverá apresentarse no dia, horário e local, divulgados juntamente com a lista de selecionados, portando para entrega:

a) 02 (duas) fotografias 3x4 (três por quatro) atualizadas;

b) cópia da certidão de nascimento ou casamento;

c) cópia da carteira de identidade;

d) cópia do CPF;

e) cópia de comprovante de residência;

f) cópia do histórico escolar do ensino médio acompanhada do original ou atestado que comprove a conclusão da primeira série do Ensino Médio;

g) todos os documentos deverão estar perfeitamente legíveis e isentos de rasuras;

h o candidato selecionado para o turno da noite, além de apresentar os documentos mencionados acima deverá, sob pena de perder a vaga, apresentar documento comprovando ser trabalhador.

O candidato selecionado que não efetuar a matrícula no período fixado ou não apresentar a documentação exigida perderá a vaga e será eliminado do Processo Seletivo de 2009.

#### **6.1 CANDIDATO ESTRANGEIRO SELECIONADO**

Candidato estrangeiro selecionado deverá, além de atender as exigências do item 6, entregar:

a) Cópia da carteira de identidade para estrangeiro permanente;

b) declaração, oficialmente traduzida, de equivalência de estudos feitos no exterior.

#### **7 – PERFIL DOS CURSOS**

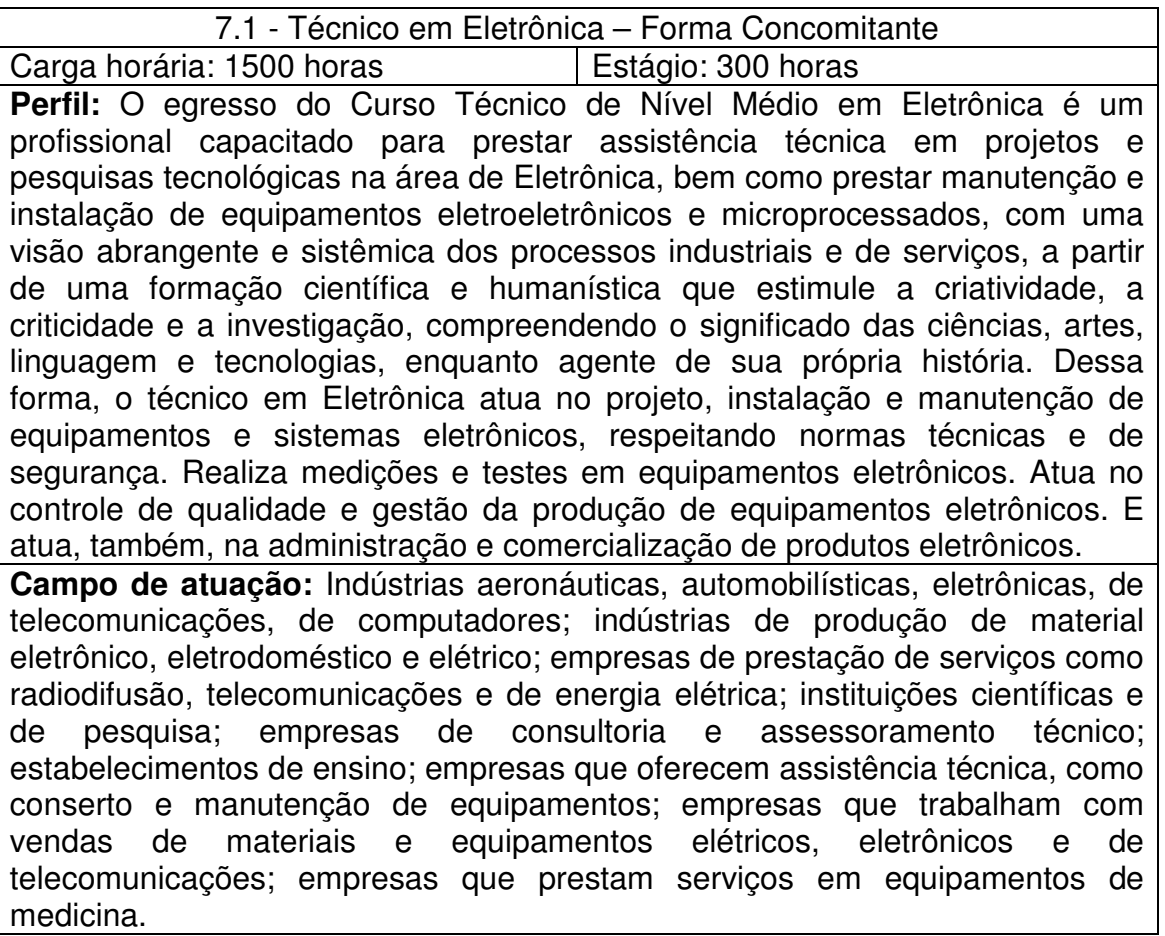

**Voltar** 

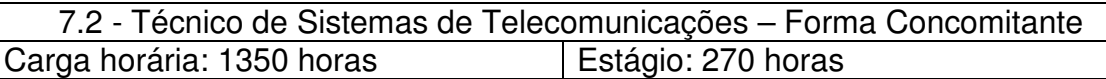

**Perfil:** O Técnico em Sistemas de Telecomunicações é o profissional habilitado para atuar junto a empresas e entidades ligadas a planejamento, projetos, comercialização, implantação, operação e manutenção em Sistemas de Telecomunicações (comunicação de dados digitais e analógicos, comutação, transmissão, redes, protocolos e telefonia).

**Campo de atuação:** Sistemas de comutação telefônica analógica e digital; sistemas de multiplexação; sistemas de telefonia rural; sistemas de comunicação óptica; sistemas de transmissão de TV; sistemas de transmissão em microondas; sistemas de transmissão de rádio; sistemas de transmissão de dados.

**Voltar** 

7.3 - Curso Técnico em Programação visual – Forma Concomitante Carga horária: 1000 horas **Estágio: 200 horas Perfil:** Os profissionais dessa área pensam, analisam, fazem modelos, desenham e indicam alternativas aos seus clientes. A essência da área profissional do Design é planificar e explicar idéias, assegurando-se de que o

produto criado possa ser produzido, levando-se em conta as ferramentas e as informações necessárias, e se cada elemento projetado é realizável. Dessa forma, faz-se presente a necessidade de harmonizar duas áreas do conhecimento humano, a Técnica articulando-se com a Arte. A Técnica é definida pelo desenho, ergonomia, propriedade dos materiais, computação, etc. A Arte define-se pela harmonia visual, na escolha de cores, formas e texturas, pelas tendências estilísticas etc.

O Designer deverá, neste mundo de tantas transformações, trabalhar apoiado em pesquisas de mercado, nacional e internacional, explorando racionalmente os recursos naturais para um desenvolvimento sustentável, em que não haja comprometimento do meio ambiente. O Designer, muita vezes, atua multidisciplinarmente, envolvendo a colaboração de arquitetos, artistas plásticos, cientistas sociais dentre outros. Da mesma forma, o Designer participa de projetos nas áreas de programação visual, logotipia e identidade visual de aeroportos, empresas e eventos, embalagens, displays para pontos de vendas, stands para feiras e eventos e infográficos, entre outros.

**Campo de atuação:** Gráficas, jornais, agências de propaganda e empresas de comunicação.

Voltar

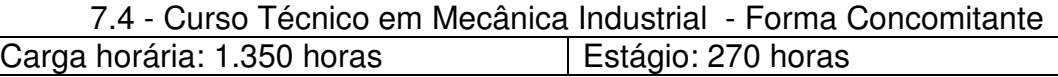

**Perfil:** Habilitar profissionais técnicos de nível médio em Mecânica Industrial, tornando-os capazes de desenvolver e executar atividades relacionadas às áreas de projetos, fabricação e manutenção mecânica. O Técnico de Nível Médio de Mecânica Industrial é o profissional legalmente habilitado, capaz de inserir-se em uma empresa ou atividade autônoma, elaborando, detalhando ou executando projetos de construção mecânica e de automação, dominando amplamente conteúdos relacionados à fabricação mecânica como usinagem e programação de máquinas CNC, ao controle da qualidade, a métodos e processos bem como ao planejamento e execução de planos e procedimentos de manutenção mecânica.

**Campo de atuação:** Atua em empresas do ramo industrial, em empresas prestadoras de serviços e escritórios ligados ao setor, nas áreas de orçamento, planejamento, projeto, gerenciamento, controle e execução e no desenvolvimento, operação e coordenação de atividades ligadas a Projetos e Instalações, Produção e Manutenção de sistemas industriais. Na produção de bens de consumo e de produção em empresas diversas de todo o porte, atuando nas áreas de projetos, métodos e processos, planejamento, controle de qualidade, montagens, manutenção, usinagem e fabricação mecânica (fundição, solda e tratamento térmico).

Voltar

7.5 - Curso Técnico em Manutenção Eletromecânica – Forma Concomitante Carga horária: 1500 horas | Estágio: 300 horas **Perfil:** O Técnico Industrial em Manutenção Eletromecânica é o profissional de grau médio legalmente habilitado para atuar junto à área industrial, principalmente no segmento de manutenção de sistemas industriais automatizados ou não, além da operação de processos industriais e produção de bens manufaturados. Atuando nestes segmentos industriais, nas áreas de planejamento, instalação, operação, manutenção e qualidade.

**Campo de atuação:** Oportunidade de emprego em variados tipos de empresas pequenas, médias e grandes, pois em todas elas há sempre a necessidade de pessoal especializado nas áreas de projetos, produção, operação e manutenção eletromecânica. Atividade empreendedora própria no ramo eletromecânico (livre iniciativa). Empresas de assistência técnica especializada, empresas montadoras de instalações industriais, empresas prestadoras de serviços de manutenção, indústrias do setor metal-mecânico e eletroeletrônico, setor petroquímico, entre outros.

**Voltar** 

7.6 - Curso Técnico em Edificações – Forma Concomitante Carga horária: 1357,5 horas | Estágio: 280 horas

**Perfil:** O Curso Técnico em Edificações através da conexão entre o planejamento, a execução, o conhecimento teórico e a prática efetiva relativa às construções civis, forma profissionais qualificadas para atuarem em escritórios técnicos e no canteiro de obras, nas áreas de desenho, projetos, orçamentos, ensaios tecnológicos, levantamentos topográficos, elaboração e acompanhamento de cronogramas, fiscalização e controle de qualidade em canteiro e indústrias, dentre outras atividades. Nesse sentido, o Técnico em Edificações elabora e executa projetos de edificações conforme normas técnicas de segurança e de acordo com legislação específica. Planeja a execução e elabora orçamento de obras. Presta assistência técnica no estudo e desenvolvimento de projetos e pesquisas tecnológicas na área de edificações. Orienta e coordena a execução de serviços de manutenção de equipamentos e de instalações em edificações. Orienta na assistência técnica para compra, venda e utilização de produtos e equipamentos especializados. **Campo de atuação:** Indústrias de construção civil; Empresas de projetos; Setor de manutenção de todos os tipos de indústrias; Profissional liberal ou pequeno empresário (Desenho, Topografia, Instalações Domiciliares); Estabelecimentos de ensino; Prefeituras e outros órgãos governamentais.

Voltar

7.7 - Curso Técnico em Design de Móveis – Forma Concomitante Carga horária: 1350 horas **Estágio: 200 horas** 

**Perfil:** Um amplo campo de trabalho abre-se aos técnicos habilitados nesta área, pois, atualmente existe uma disposição dos Governos Federal, Estadual e comunidade local em priorizar projetos de desenvolvimento da metade sul do RS, propondo a criação de um pólo moveleiro, bem como a instalação de fábricas de beneficiamento de madeira, em razão de grandes investimentos de empresas do setor de florestamento que aqui começam a se instalar. Dessa forma, o técnico em Design de Móveis deverá ser capaz de elaborar projetos de Design de Móveis com ênfase na inovação e na criação de novos processos. Adequar os projetos de Design de Móveis às necessidades do usuário e às demandas do mercado. Definir características estéticas, funcionais e estruturais do projeto de Design. Situar o projeto no contexto histórico cultural de evolução do Design. Interpretar e aplicar legislação, orientações, normas e referências específicas. Interpretar técnicas e normas de produção e relacionamento no trabalho. Aplicar métodos e técnicas de preservação do meio ambiente no desenvolvimento de projetos. Criar e projetar móveis. Saber adequar aspectos ergonômicos ao projeto de móvel. Realizar estudos

volumétricos por meio de perspectivas, maquetes e/ou maquetes eletrônicas. **Campo de atuação:** Indústrias Moveleiras; Empresas e Escritórios de Projetos; Lojas de Móveis.

Voltar

#### 7.8 - Curso Técnico em Mecânica Industrial – Forma Subseqüente Carga horária: 1.350 horas [estágio: 270 horas]

**Perfil:** Habilitar profissionais técnicos de nível médio em Mecânica Industrial, tornando-os capazes de desenvolver e executar atividades relacionadas às áreas de projetos, fabricação e manutenção mecânica. O Técnico de Nível Médio de Mecânica Industrial é o profissional legalmente habilitado, capaz de inserir-se em uma empresa ou atividade autônoma, elaborando, detalhando ou executando projetos de construção mecânica e de automação, dominando amplamente conteúdos relacionados à fabricação mecânica como usinagem e programação de máquinas CNC, ao controle da qualidade, a métodos e processos bem como ao planejamento e execução de planos e procedimentos de manutenção mecânica.

**Campo de atuação:** Atua em empresas do ramo industrial, em empresas prestadoras de serviços e escritórios ligados ao setor, nas áreas de orçamento, planejamento, projeto, gerenciamento, controle e execução e no desenvolvimento, operação e coordenação de atividades ligadas a Projetos e Instalações, Produção e Manutenção de sistemas industriais. Na produção de bens de consumo e de produção em empresas diversas de todo o porte, atuando nas áreas de projetos, métodos e processos, planejamento, controle de qualidade, montagens, manutenção, usinagem e fabricação mecânica (fundição, solda e tratamento térmico).

Voltar

#### 7.9 - Curso Técnico em Química – Forma Subseqüente

Carga horária: 1200 horas | Estágio: 300 horas **Perfil:** O Técnico em Química é o profissional de grau médio legalmente habilitado para atuar junto a empresas e entidades ligadas à indústria de obtenção, operação, transformação, análise e aplicação química. O Técnico de nível médio em Química, através de uma formação ética, criativa, humanística, solidária e crítica, deverá ser um sujeito autônomo, responsável, investigador e com capacidade para integração social, que compreenda o significado das ciências, das artes, das linguagens e das tecnologias. Desta forma, será capaz de desempenhar atividades de analista de laboratórios de controle de qualidade, de pesquisa e de desenvolvimento de produtos químicos, bem como de identificar, operar, aperfeiçoar e controlar processos químicos e equipamentos industriais cuja base científico-tecnológica das matérias-primas, insumos, produtos e processos sejam a química ou áreas afins. Na área de gestão, será capaz de coordenar processos químicos, planejar recursos financeiros e humanos, avaliar a produtividade, resultados econômicofinanceiros e interpretar a legislação pertinente, utilizando-se dos conhecimentos adquiridos para que possa enfrentar e superar os desafios da vida.

**Campo de atuação:** O Técnico em Química atua junto a um mercado de trabalho amplo, notadamente em indústrias de produtos químicos, farmacêuticos, petrolíferos, petroquímicos, de industrialização de couros e de

alimentos. Monta suas próprias empresas, trabalhando assim por conta própria; no comércio, pode trabalhar no mercado externo ou em representações de produtos químicos e seus derivados.

Voltar

#### 7.10 - Curso Técnico em Eletrotécnica – Forma Subseqüente

Carga horária: 1350 h **Estágio: 270 h** 

**Perfil:** Formar profissionais Técnicos em Eletrotécnica, legalmente habilitados a desempenhar sua função no meio produtivo junto a empresas envolvidas na geração, transmissão, distribuição e utilização racional da energia elétrica, das atividades de instalação e de manutenção. Nesse contexto, o Técnico em Eletrotécnica Instala, opera e mantém elementos de geração, transmissão e distribuição de energia elétrica. Elabora e desenvolve projetos de instalações elétricas e de infra-estrutura para instalações de telecomunicações em edificações de acordo com normas técnicas e de segurança. Planeja e executa a instalação e manutenção de equipamentos e instalações elétricas. Propõe o uso eficiente da energia elétrica e a utilização das respectivas fontes alternativas. Projeta e instala sistemas de acionamentos elétricos. **Campo de atuação:** Empresas concessionárias estatais ou privadas de geração, transmissão e distribuição de energia elétrica; Indústria do ramo de

produção de materiais e equipamentos elétricos; Indústrias de todos os ramos de produção; Empresas de engenharia civil e elétrica; Instituições de ensino; Centros de pesquisa; Empresas de comércio de materiais e equipamentos elétricos.

**Voltar** 

#### **8 - COORDENAÇÃO PERMANENTE DO PROCESSO SELETIVO – COPPS**

Carlos Jesus Anghinoni Correa - Unidade de Ensino de Camaquã Flávio Luis Barbosa Nunes - Unidade de Ensino de Passo Fundo Frederico Trindade Grequi - Unidade de Ensino de Venâncio Aires Gabriel Rodrigues Bruno - Unidade de Ensino de Bagé Luciane Albernaz de Araujo Freitas - Diretoria de Ensino Maria de Fátima Silveira Medeiros - Unidade de Ensino de Sapucaia

de Sul

Maria Regina Rosa Lima – Supervisora Pedagógica Milton Britto de Almeida - Unidade de Ensino de Charqueadas Renato Bacci Giusti - Unidade de Ensino de Pelotas Ricardo Bandeira de Freitas - Gerência de Tecnologia da Informação

e

Comunicação